Pham 171735

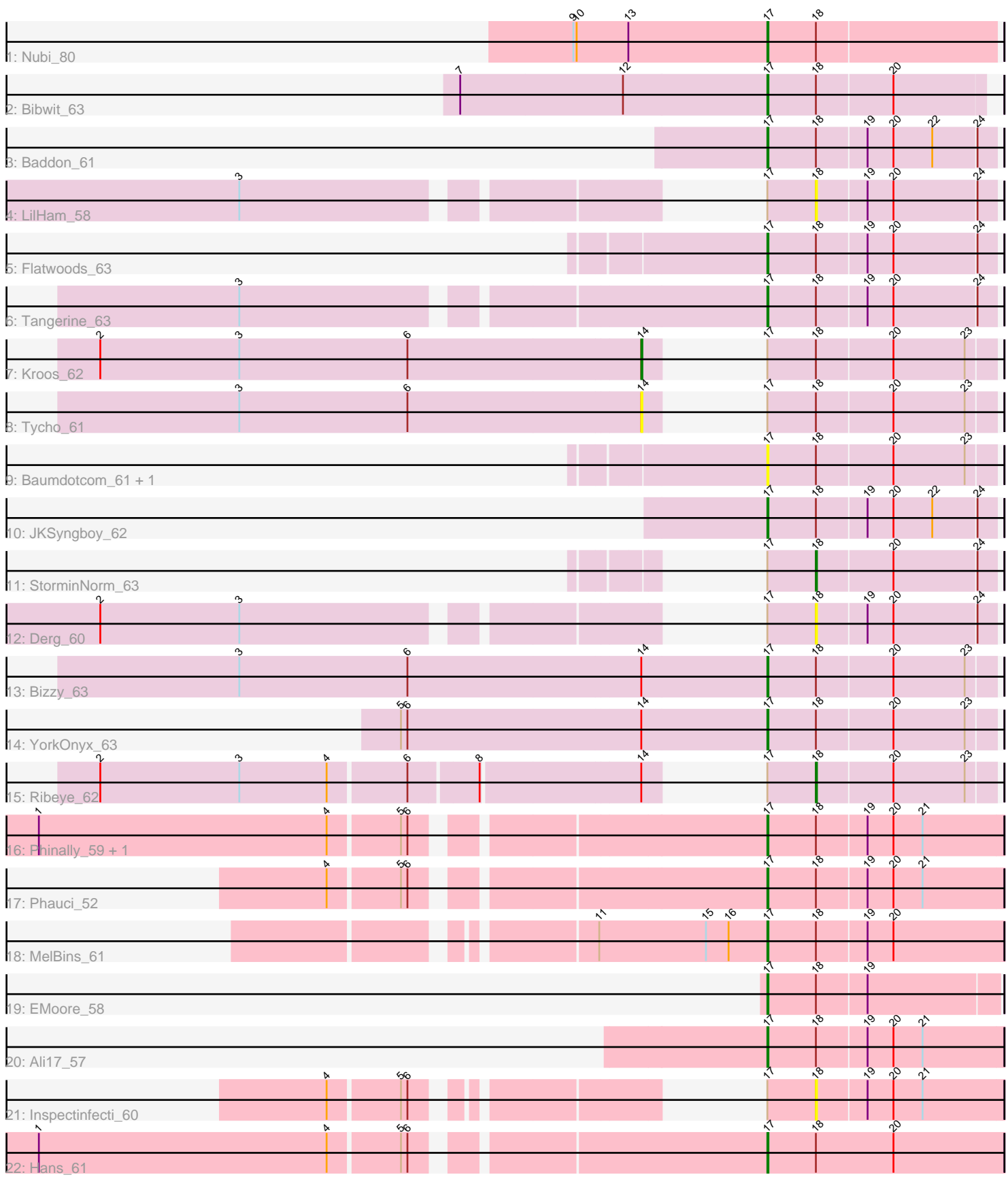

Note: Tracks are now grouped by subcluster and scaled. Switching in subcluster is indicated by changes in track color. Track scale is now set by default to display the region 30 bp upstream of start 1 to 30 bp downstream of the last possible start. If this default region is judged to be packed too tightly with annotated starts, the track will be further scaled to only show that region of the ORF with annotated starts. This action will be indicated by adding "Zoomed" to the title. For starts, yellow indicates the location of called starts comprised solely of Glimmer/GeneMark auto-annotations, green indicates the location of called starts with at least 1 manual gene annotation.

# Pham 171735 Report

This analysis was run 07/10/24 on database version 566.

Pham number 171735 has 24 members, 6 are drafts.

Phages represented in each track:

- Track 1 : Nubi 80
- Track 2 : Bibwit\_63
- Track 3 : Baddon\_61
- Track 4 : LilHam 58
- Track 5 : Flatwoods 63
- Track 6 : Tangerine\_63
- Track 7 : Kroos 62
- Track 8 : Tycho\_61
- Track 9 : Baumdotcom 61, Kwobi 65
- Track 10 : JKSyngboy 62
- Track 11 : StorminNorm\_63
- Track 12 : Derg 60
- Track 13 : Bizzy\_63
- Track 14 : YorkOnyx\_63
- Track 15 : Ribeye 62
- Track 16 : Phinally\_59, Leonard\_59
- Track 17 : Phauci\_52
- Track 18 : MelBins\_61
- Track 19 : EMoore 58
- Track 20 : Ali17\_57
- Track 21 : Inspectinfecti 60
- Track 22 : Hans 61

#### **Summary of Final Annotations (See graph section above for start numbers):**

The start number called the most often in the published annotations is 17, it was called in 15 of the 18 non-draft genes in the pham.

Genes that call this "Most Annotated" start:

• Ali17\_57, Baddon\_61, Baumdotcom\_61, Bibwit\_63, Bizzy\_63, EMoore\_58, Flatwoods\_63, Hans\_61, JKSyngboy\_62, Kwobi\_65, Leonard\_59, MelBins\_61, Nubi\_80, Phauci\_52, Phinally\_59, Tangerine\_63, YorkOnyx\_63,

Genes that have the "Most Annotated" start but do not call it:

• Derg\_60, Inspectinfecti\_60, Kroos\_62, LilHam\_58, Ribeye\_62, StorminNorm\_63, Tycho<sub>61</sub>,

Genes that do not have the "Most Annotated" start:

#### •

### **Summary by start number:**

Start 14:

- Found in 5 of 24 ( 20.8% ) of genes in pham
- Manual Annotations of this start: 1 of 18
- Called 40.0% of time when present
- Phage (with cluster) where this start called: Kroos\_62 (DE1), Tycho\_61 (DE1),

Start 17:

- Found in 24 of 24 ( 100.0% ) of genes in pham
- Manual Annotations of this start: 15 of 18
- Called 70.8% of time when present

• Phage (with cluster) where this start called: Ali17\_57 (DE2), Baddon\_61 (DE1), Baumdotcom\_61 (DE1), Bibwit\_63 (DE1), Bizzy\_63 (DE1), EMoore\_58 (DE2), Flatwoods\_63 (DE1), Hans\_61 (DE2), JKSyngboy\_62 (DE1), Kwobi\_65 (DE1), Leonard\_59 (DE2), MelBins\_61 (DE2), Nubi\_80 (DC1), Phauci\_52 (DE2), Phinally 59 (DE2), Tangerine 63 (DE1), YorkOnyx 63 (DE1),

Start 18:

- Found in 24 of 24 ( 100.0% ) of genes in pham
- Manual Annotations of this start: 2 of 18
- Called 20.8% of time when present

• Phage (with cluster) where this start called: Derg\_60 (DE1), Inspectinfecti\_60 (DE2), LilHam\_58 (DE1), Ribeye\_62 (DE1), StorminNorm\_63 (DE1),

# **Summary by clusters:**

There are 3 clusters represented in this pham: DE1, DE2, DC1,

Info for manual annotations of cluster DC1: •Start number 17 was manually annotated 1 time for cluster DC1.

Info for manual annotations of cluster DE1:

•Start number 14 was manually annotated 1 time for cluster DE1.

- •Start number 17 was manually annotated 7 times for cluster DE1.
- •Start number 18 was manually annotated 2 times for cluster DE1.

Info for manual annotations of cluster DE2: •Start number 17 was manually annotated 7 times for cluster DE2.

# **Gene Information:**

Gene: Ali17\_57 Start: 47018, Stop: 47233, Start Num: 17 Candidate Starts for Ali17\_57:

(Start: 17 @47018 has 15 MA's), (Start: 18 @47063 has 2 MA's), (19, 47108), (20, 47132), (21, 47159), Gene: Baddon\_61 Start: 49615, Stop: 49821, Start Num: 17 Candidate Starts for Baddon\_61: (Start: 17 @49615 has 15 MA's), (Start: 18 @49660 has 2 MA's), (19, 49705), (20, 49729), (22, 49765), (24, 49804), Gene: Baumdotcom\_61 Start: 48916, Stop: 49122, Start Num: 17 Candidate Starts for Baumdotcom\_61: (Start: 17 @48916 has 15 MA's), (Start: 18 @48961 has 2 MA's), (20, 49030), (23, 49096), Gene: Bibwit\_63 Start: 49471, Stop: 49668, Start Num: 17 Candidate Starts for Bibwit\_63: (7, 49285), (12, 49435), (Start: 17 @49471 has 15 MA's), (Start: 18 @49516 has 2 MA's), (20, 49585), Gene: Bizzy\_63 Start: 48811, Stop: 49017, Start Num: 17 Candidate Starts for Bizzy\_63: (3, 48424), (6, 48580), (Start: 14 @48793 has 1 MA's), (Start: 17 @48811 has 15 MA's), (Start: 18 @48856 has 2 MA's), (20, 48925), (23, 48991), Gene: Derg\_60 Start: 47653, Stop: 47814, Start Num: 18 Candidate Starts for Derg\_60: (2, 47125), (3, 47254), (Start: 17 @47608 has 15 MA's), (Start: 18 @47653 has 2 MA's), (19, 47698), (20, 47722), (24, 47797), Gene: EMoore\_58 Start: 48525, Stop: 48734, Start Num: 17 Candidate Starts for EMoore\_58: (Start: 17 @48525 has 15 MA's), (Start: 18 @48570 has 2 MA's), (19, 48615), Gene: Flatwoods\_63 Start: 48489, Stop: 48695, Start Num: 17 Candidate Starts for Flatwoods\_63: (Start: 17 @48489 has 15 MA's), (Start: 18 @48534 has 2 MA's), (19, 48579), (20, 48603), (24, 48678), Gene: Hans\_61 Start: 47742, Stop: 47960, Start Num: 17 Candidate Starts for Hans\_61: (1, 47208), (4, 47475), (5, 47538), (6, 47544), (Start: 17 @47742 has 15 MA's), (Start: 18 @47787 has 2 MA's), (20, 47859), Gene: Inspectinfecti\_60 Start: 47912, Stop: 48082, Start Num: 18 Candidate Starts for Inspectinfecti\_60: (4, 47606), (5, 47669), (6, 47675), (Start: 17 @47867 has 15 MA's), (Start: 18 @47912 has 2 MA's), (19, 47957), (20, 47981), (21, 48008), Gene: JKSyngboy\_62 Start: 49841, Stop: 50047, Start Num: 17 Candidate Starts for JKSyngboy\_62: (Start: 17 @49841 has 15 MA's), (Start: 18 @49886 has 2 MA's), (19, 49931), (20, 49955), (22, 49991), (24, 50030), Gene: Kroos\_62 Start: 49360, Stop: 49584, Start Num: 14

Candidate Starts for Kroos\_62:

(2, 48862), (3, 48991), (6, 49147), (Start: 14 @49360 has 1 MA's), (Start: 17 @49378 has 15 MA's), (Start: 18 @49423 has 2 MA's), (20, 49492), (23, 49558),

Gene: Kwobi\_65 Start: 49987, Stop: 50193, Start Num: 17 Candidate Starts for Kwobi\_65: (Start: 17 @49987 has 15 MA's), (Start: 18 @50032 has 2 MA's), (20, 50101), (23, 50167),

Gene: Leonard\_59 Start: 47944, Stop: 48159, Start Num: 17 Candidate Starts for Leonard\_59: (1, 47410), (4, 47677), (5, 47740), (6, 47746), (Start: 17 @47944 has 15 MA's), (Start: 18 @47989 has 2 MA's), (19, 48034), (20, 48058), (21, 48085),

Gene: LilHam\_58 Start: 46932, Stop: 47093, Start Num: 18 Candidate Starts for LilHam\_58: (3, 46533), (Start: 17 @46887 has 15 MA's), (Start: 18 @46932 has 2 MA's), (19, 46977), (20, 47001), (24, 47076),

Gene: MelBins\_61 Start: 48205, Stop: 48420, Start Num: 17 Candidate Starts for MelBins\_61: (11, 48052), (15, 48148), (16, 48169), (Start: 17 @48205 has 15 MA's), (Start: 18 @48250 has 2 MA's), (19, 48295), (20, 48319),

Gene: Nubi\_80 Start: 52419, Stop: 52628, Start Num: 17 Candidate Starts for Nubi\_80: (9, 52338), (10, 52341), (13, 52389), (Start: 17 @52419 has 15 MA's), (Start: 18 @52464 has 2 MA's),

Gene: Phauci\_52 Start: 44793, Stop: 45008, Start Num: 17 Candidate Starts for Phauci\_52: (4, 44526), (5, 44589), (6, 44595), (Start: 17 @44793 has 15 MA's), (Start: 18 @44838 has 2 MA's), (19, 44883), (20, 44907), (21, 44934),

Gene: Phinally\_59 Start: 47941, Stop: 48156, Start Num: 17 Candidate Starts for Phinally\_59: (1, 47407), (4, 47674), (5, 47737), (6, 47743), (Start: 17 @47941 has 15 MA's), (Start: 18 @47986 has 2 MA's), (19, 48031), (20, 48055), (21, 48082),

Gene: Ribeye\_62 Start: 48731, Stop: 48892, Start Num: 18 Candidate Starts for Ribeye\_62: (2, 48188), (3, 48317), (4, 48398), (6, 48467), (8, 48527), (Start: 14 @48668 has 1 MA's), (Start: 17 @48686 has 15 MA's), (Start: 18 @48731 has 2 MA's), (20, 48800), (23, 48866),

Gene: StorminNorm\_63 Start: 49532, Stop: 49693, Start Num: 18 Candidate Starts for StorminNorm\_63: (Start: 17 @49487 has 15 MA's), (Start: 18 @49532 has 2 MA's), (20, 49601), (24, 49676),

Gene: Tangerine\_63 Start: 48997, Stop: 49203, Start Num: 17 Candidate Starts for Tangerine\_63: (3, 48643), (Start: 17 @48997 has 15 MA's), (Start: 18 @49042 has 2 MA's), (19, 49087), (20, 49111), (24, 49186),

Gene: Tycho\_61 Start: 48782, Stop: 49006, Start Num: 14 Candidate Starts for Tycho\_61:

(3, 48413), (6, 48569), (Start: 14 @48782 has 1 MA's), (Start: 17 @48800 has 15 MA's), (Start: 18 @48845 has 2 MA's), (20, 48914), (23, 48980),

Gene: YorkOnyx\_63 Start: 48830, Stop: 49036, Start Num: 17 Candidate Starts for YorkOnyx\_63: (5, 48593), (6, 48599), (Start: 14 @48812 has 1 MA's), (Start: 17 @48830 has 15 MA's), (Start: 18 @48875 has 2 MA's), (20, 48944), (23, 49010),